# Nota tecnica sul flusso di messaggi VB 11.6 con flusso di chiamate completo Ī

# Sommario

Introduzione **Prerequisiti** Componenti usati Informazioni generali Messaggi VB Passaggio 1. VB riceve SIP INVITE da CVP e finisce i messaggi SIP di Exchange. Passaggio 2. VB recupera il file bootstrap.vxml localmente. Passaggio 3. VVB invia CALL\_NEW al CVP. Passaggio 4. Un nuovo TCP connette VB al server VXML CVP e chiama l'applicazione CVP. Passaggio 5. VVB esegue una chiamata all'applicazione e ottiene il documento VXML. Passaggio 6. VB invia una query POST per il file audio. Passaggio 7. VB recupera il file audio e verifica se è stato modificato. Passaggio 8. VB riproduce il file audio. Passaggio 9. VB invia una query POST dopo aver ottenuto il file audio e chiuso la sessione TCP. Passaggio 10. VVB riceve BYE da CVP e finisce la chiamata.

# Introduzione

Questo documento descrive il flusso di messaggi su Cisco Virtualized Voice Browser (VB) con un flusso di chiamate completo.

# **Prerequisiti**

Nessun requisito specifico previsto per questo documento.

# Componenti usati

- VB versione 11.6
- Cisco Unified Customer Voice Portal (CVP) versione 11.6

 Le informazioni discusse in questo documento fanno riferimento a dispositivi usati in uno specifico ambiente di emulazione. Su tutti i dispositivi menzionati nel documento la configurazione è stata ripristinata ai valori predefiniti. Se la rete è operativa, valutare attentamente eventuali conseguenze derivanti dall'uso dei comandi

# Informazioni generali

Flusso di chiamata:

## CVP > VB

Come mostrato nell'immagine, si tratta di un flusso di chiamate completo.

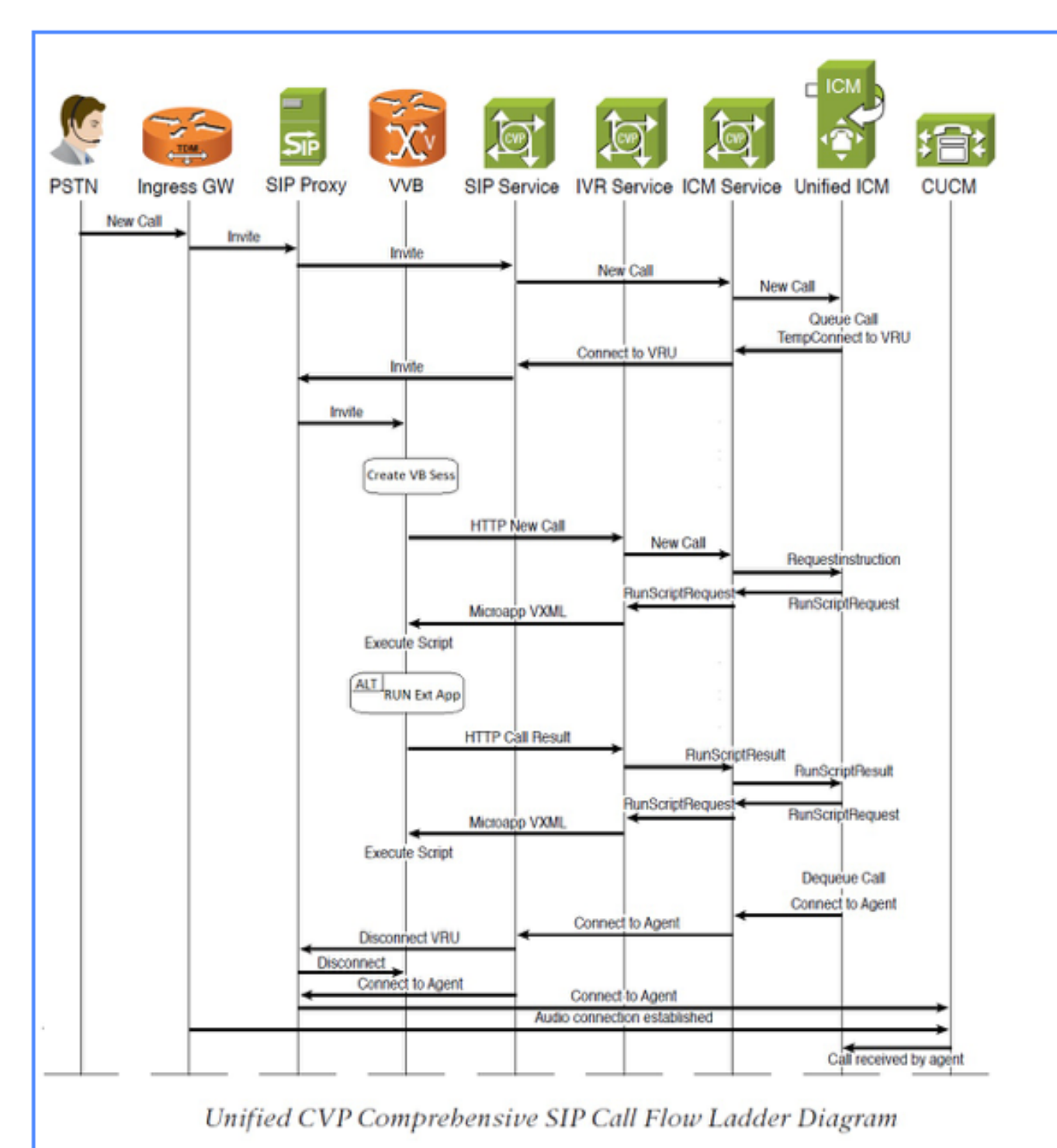

 Come mostrato nell'immagine, questo documento si concentra maggiormente sulla parte dei messaggi VB.

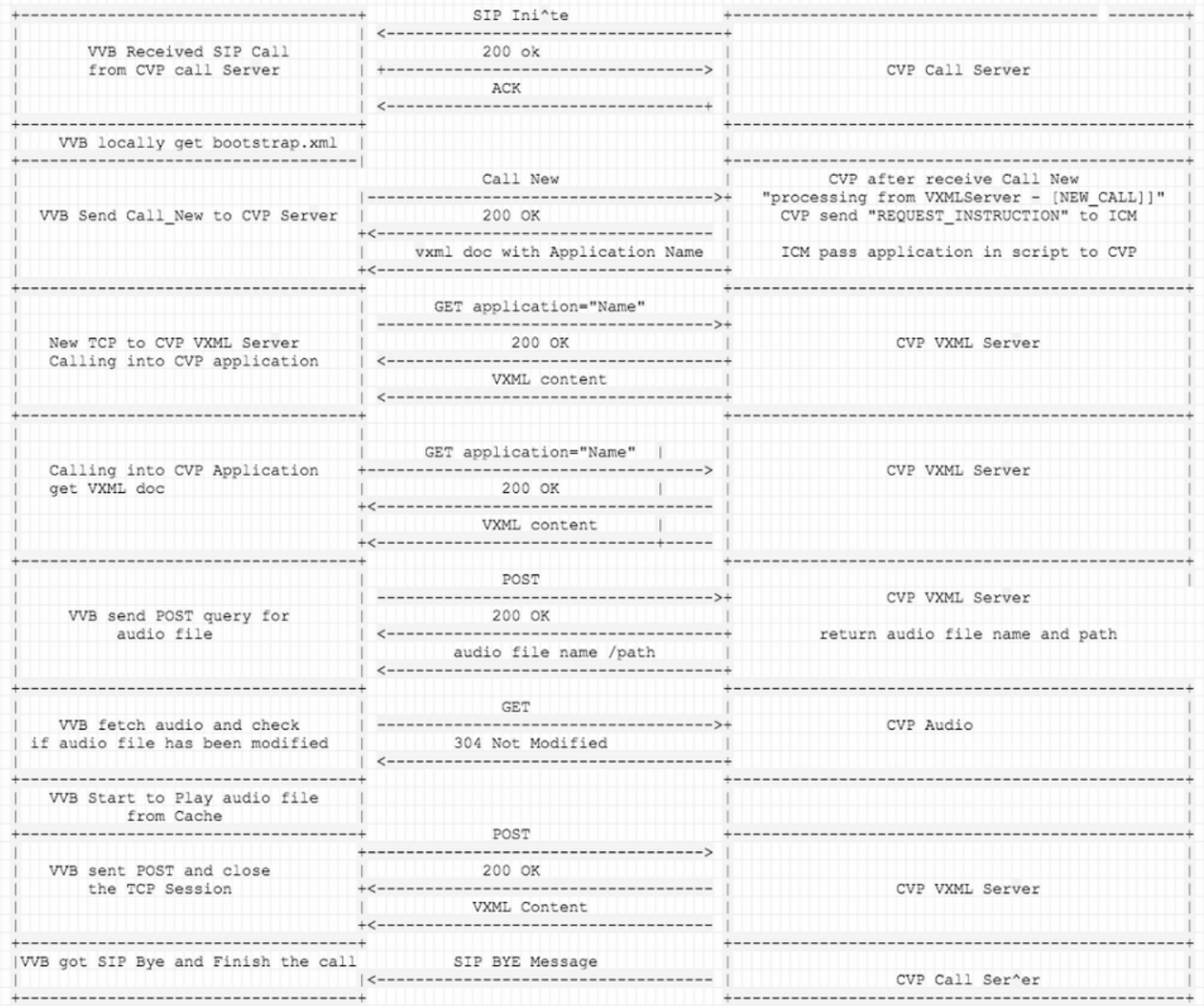

# Messaggi VB

## Passaggio 1. VB riceve SIP INVITE da CVP e finisce i messaggi SIP di Exchange.

256317: Oct 23 10:10:36.668 AEST %MIVR-JASMIN-7-UNK:[CALLID=B42C468000010000000000650851430A-150871535521622] NEW\_CALL, GUCID=B42C468000010000000000650851430A; GUID=3022800512-0000065536- 0000000101-0139543306; CallId=B42C468000010000000000650851430A-150871535521622@10.66.75.49; URI=sip:888811111139@10.66.75.62;transport=tls

256334: Oct 23 10:10:36.719 AEST %MIVR-JASMIN-7-UNK:[CALLID=B42C468000010000000000650851430A-150871535521622] SIP-ltp92-88881111\*, State=ALERTED: Sending 200 OK response.

256335: Oct 23 10:10:36.785 AEST %MIVR-JASMIN-7-UNK:[CALLID=B42C468000010000000000650851430A-150871535521622] SIP-ltp92-88881111\*, State=ALERTED: Processing ACK

### Passaggio 2. VB recupera il file bootstrap.vxml localmente.

256398: Oct 23 10:10:36.794 AEST %MIVR-SS\_VB-7-UNK:[CALLID=B42C468000010000000000650851430A-150871535521622] Fetch: file:/opt/cisco/uccx/Documents/System/bootstrap.vxml

256401: Oct 23 10:10:36.795 AEST %MIVR-SS\_VB-7-UNK:[CALLID=B42C468000010000000000650851430A-150871535521622] Successfully fetched bytes: 0, duration(s): 0.001, URI: file:/opt/cisco/uccx/Documents/System/bootstrap.vxml

## Passaggio 3. VVB invia CALL\_NEW al CVP.

Quindi il CVP invia all'ICM: REQUEST\_INSTRUCTION, ICM passa quindi le informazioni dell'applicazione a CVP.

256469: Oct 23 10:10:36.809 AEST %MIVR-SS\_VB-7-UNK:[CALLID=B42C468000010000000000650851430A-150871535521622] Browser.makeRequest(): got encoded

uri=http://10.66.75.49:7000/CVP/Server?MSG\_TYPE=CALL\_NEW&CALL\_DNIS=888811111139&CALL\_ANI=sip%3A6 0006099%4010.66.75.49%3A5061%3Btransport%3Dtls&ERROR\_CODE=0&RECOVERY\_VXML=crtp%3A%2FSDocuments%2 FRecovery.vxml&CLIENT\_TYPE=IOS&CALL\_ID=B42C468000010000000000650851430A&CALL\_LEGID=B42C468000010 000000000650851430A-

150871535521622%4010.66.75.49&CALL\_UUI=&VERSION=Voice\_Browser\_11\_6&PRIMARY=10.66.75.49

### Acquisizione pacchetti: [PSH,ACK] da VB a CVP (porta 7000)

GET

/CVP/Server?MSG\_TYPE=CALL\_NEW&CALL\_DNIS=888811111139&CALL\_ANI=sip%3A60006099%4010.66.75.49%3A506 1%3Btransport%3Dtls&ERROR\_CODE=0&RECOVERY\_VXML=crtp%3A%2FSDocuments%2FRecovery.vxml&CLIENT\_TYPE= IOS&CALL\_ID=B42C468000010000000000650851430A&CALL\_LEGID=B42C468000010000000000650851430A-150871535521622%4010.66.75.49&CALL\_UUI=&VERSION=Voice\_Browser\_11\_6&PRIMARY=10.66.75.49 HTTP/1.1 User-Agent: Cisco Voice Browser/1.0 (Cache activated) Accept: text/vxml, application/vxml, application/vxml+xml,  $\star$ ; q=.2,  $\star/\star$ ; q=.2 Host: 10.66.75.49:7000 Connection: keep-alive

### VB riceve 200 OK per FETCH: [PSH,ACK] - CVP (porta 7000) su VB

256475: Oct 23 10:10:36.853 AEST %MIVR-SS\_VB-7-UNK:[CALLID=B42C468000010000000000650851430A-150871535521622] Fetch: HTTP 200 OK

#### Acquisizione pacchetti:

HTTP/1.1 200 OK Server: Apache-Coyote/1.1 Transfer-Encoding: chunked Date: Sun, 22 Oct 2017 23:35:55 GMT

#### VB: recupero riuscito e recupero delle informazioni sull'applicazione CVP

```
src="http://10.66.75.48:7000/CVP/en-us/../Server" namelist="application callid _dnis _ani "
<var name="application" expr="'HelloWorld'"
```

```
256479: Oct 23 10:10:36.853 AEST %MIVR-SS_VB-7-UNK:[CALLID=B42C468000010000000000650851430A-
150871535521622] Successfully fetched bytes: 0, duration(s): 0.044, URI:
http://10.66.75.49:7000/CVP/Server?MSG_TYPE=CALL_NEW&CALL_DNIS=888811111139&CALL_ANI=sip%3A60006
099%4010.66.75.49%3A5061%3Btransport%3Dtls&ERROR_CODE=0&RECOVERY_VXML=crtp%3A%2FSDocuments%2FRec
overy.vxml&CLIENT_TYPE=IOS&CALL_ID=B42C468000010000000000650851430A&CALL_LEGID=B42C4680000100000
00000650851430A-
150871535521622%4010.66.75.49&CALL_UUI=&VERSION=Voice_Browser_11_6&PRIMARY=10.66.75.49
```
### CVP invia documento VXML: [ACK]CVP (7000 porte) su VB

```
256480: Oct 23 10:10:36.856 AEST %MIVR-SS_VB-7-UNK:Content of VXML Document:
<?xml version="1.0" encoding="iso-8859-1"?>
   <vxml version="2.0">
     <var name="MSG_TYPE" expr="'CALL_RESULT'" />
     <var name="CALL_ID" expr="'B42C468000010000000000650851430A'" />
     <var name="CALL_SEQ_NUM" expr="1" />
     <var name="ERROR_CODE" expr="0" />
     <var name="CALLCED" />
     <var name="FROM_EXTVXML0" />
     <var name="FROM_EXTVXML1" />
     <var name="FROM_EXTVXML2" />
     <var name="FROM_EXTVXML3" />
     <var name="PODID" />
    <var name="DEBUG" expr="1" />
     <property name="com.cisco.media-logging-id" value="'B42C468000010000000000650851430A'" />
     <property name="fetchaudiodelay" value="2s" />
    <property name="fetchaudiominimum" value="5s" />
     <form id="GS" scope="dialog">
       <property name="com.cisco.tts-server" value="rtsp://tts-en-us/synthesizer"/>
       <property name="com.cisco.asr-server" value="rtsp://asr-en-us/recognizer"/>
        <var name="application" expr="'HelloWorld'"/>
          <var name="callid" expr="'B42C46800001000000000065085143'"/>
          <var name="_dnis" expr="'7001'"/>
          <var name="_ani" expr="'60006099'"/>
       <subdialog name="Server" src="http://10.66.75.48:7000/CVP/en-us/../Server"
namelist="application callid dnis ani ">
          <filled>
             <assign name="document.FROM_EXTVXML0" expr="Server.FromExtVXML0"/>
             <assign name="document.FROM_EXTVXML1" expr="Server.FromExtVXML1"/>
             <assign name="document.FROM_EXTVXML2" expr="Server.FromExtVXML2"/>
             <assign name="document.FROM_EXTVXML3" expr="Server.FromExtVXML3"/>
             <assign name="document.PODID" expr="Server.PodId"/>
             <assign name="document.CALLCED" expr="Server.caller_input"/>
             <if cond="Server.caller_input == 'system_unavailable'">
                 <assign name="ERROR_CODE" expr="40"/>
             <elseif cond="Server.caller_input == 'app_error'"/>
                 <assign name="ERROR_CODE" expr="41"/>
```

```
 <elseif cond="Server.caller_input == 'app_hangup'"/>
           <assign name="ERROR_CODE" expr="42"/>
       <elseif cond="Server.caller_input == 'suspended'"/>
           <assign name="ERROR_CODE" expr="43"/>
       <elseif cond="Server.caller_input == 'no_session_error'"/>
            <assign name="ERROR_CODE" expr="44"/>
      \langle /if>
       <goto next="#TrySubmit"/>
    </filled>
 </subdialog>
     <!-- Event Handling -->
       <catch event="telephone.disconnect.hangup">
       <assign name="ERROR_CODE" expr="1"/>
       <goto next="#TrySubmit"/>
       </catch>
       <catch event="connection.disconnect.hangup">
       <assign name="ERROR_CODE" expr="1"/>
       <goto next="#TrySubmit"/>
       </catch>
       <catch event="telephone.disconnect">
       <assign name="ERROR_CODE" expr="1"/>
       <goto next="#TrySubmit"/>
       </catch>
       <catch event="connection.disconnect">
       <assign name="ERROR_CODE" expr="1"/>
       <goto next="#TrySubmit"/>
       </catch>
       <catch event="error.badfetch">
       <assign name="ERROR_CODE" expr="9"/>
      \langleif cond="DEBUG == '1'">
       <log> Media Fetch Error: CallID: <value expr="CALL_ID"/>
                   : CallSegNum: <value expr="CALL_SEO_NUM"/>
      \langle/log>
      \langle / i f > <goto next="#TrySubmit"/>
       </catch>
       <catch event="com.audium.error.badfetch">
       <assign name="ERROR_CODE" expr="45"/>
      \langleif cond="DEBUG == '1'">
       <log> Media Fetch Error: CallID: <value expr="CALL_ID"/>
                   : CallSeqNum: <value expr="CALL_SEQ_NUM"/>
      \langle/log>
      >1.55 <goto next="#TrySubmit"/>
       </catch>
       <catch event="error.semantic">
       <assign name="ERROR_CODE" expr="10"/>
      \langleif cond="DEBUG == '1'">
       <log> Semantic Error: CallID: <value expr="CALL_ID"/>
                    : CallSeqNum: <value expr="CALL_SEQ_NUM"/>
      \langlelog>
      \langle / i f > <goto next="#TrySubmit"/>
       </catch>
```
<catch event = "error.unsupported.format">

```
 <assign name="ERROR_CODE" expr="11"/>
    \langleif cond="DEBUG == '1'">
     <log> Unsupported Format Error: CallID: <value expr="CALL_ID"/>
                  : CallSeqNum: <value expr="CALL_SEQ_NUM"/>
    \langlelog>
    \langleif>
     <goto next="#TrySubmit"/>
     </catch>
     <catch event = "error.unsupported.element">
     <assign name="ERROR_CODE" expr="12"/>
    \langleif cond="DEBUG == '1'">
     <log> Unsupported Element Error: CallID: <value expr="CALL_ID"/>
                  : CallSeqNum: <value expr="CALL_SEQ_NUM"/>
    \langlelog>
    \langleif>
     <goto next="#TrySubmit"/>
     </catch>
     <catch event="nomatch">
     <assign name="ERROR_CODE" expr="16" />
     <goto next="#TrySubmit"/>
     </catch>
     <noinput>
     <assign name="ERROR_CODE" expr="17" />
     <goto next="#TrySubmit"/>
     </noinput>
     <catch event="com.cisco.isn.session.disconnect.abnormal">
     <assign name="ERROR_CODE" expr="27"/>
     <goto next="#TrySubmit"/>
     </catch>
     <catch event="telephone.disconnect.hangup.forced">
     <assign name="ERROR_CODE" expr="27"/>
     <goto next="#TrySubmit"/>
     </catch>
     <catch event = "com.cisco.isn.session.disconnect.error">
     <assign name="ERROR_CODE" expr="28"/>
     <goto next="#TrySubmit"/>
     </catch>
     <catch event="error.unsupported.language">
     <assign name="ERROR_CODE" expr="30"/>
    \langleif cond="DEBUG == '1'">
     <log> Unsupported Language Error: CallID: <value expr="CALL_ID"/>
                  : CallSeqNum: <value expr="CALL_SEQ_NUM"/>
    \langlelog>
    \langle /if>
     <goto next="#TrySubmit"/>
     </catch>
     <catch event = "error.com.cisco.media.resource.unavailable.asr">
 <assign name="ERROR_CODE" expr="31"/>
\langleif cond="DEBUG == '1'">
     <log> ASR Media Resource Unavailable Error: CallID: <value expr="CALL_ID"/>
                : CallSeqNum: <value expr="CALL_SEO_NUM"/>
    \langle/log>
\langle / i f > <goto next="#TrySubmit"/>
 </catch>
```

```
 <catch event = "error.com.cisco.media.resource.unavailable.tts">
     <assign name="ERROR_CODE" expr="32"/>
    \langleif cond="DEBUG == '1'">
         <log> TTS Media Resource Unavailable Error: CallID: <value expr="CALL_ID"/>
                      : CallSeqNum: <value expr="CALL_SEQ_NUM"/>
        \langlelog>
    \langle /if>
     <goto next="#TrySubmit"/>
     </catch>
       <catch event = "error.com.cisco.media.resource.failure.asr">
     <assign name="ERROR_CODE" expr="31"/>
    \langleif cond="DEBUG == '1'">
         <log> ASR Media Resource Failure Error: CallID: <value expr="CALL_ID"/>
                      : CallSeqNum: <value expr="CALL_SEQ_NUM"/>
        \langle/log>
    \langleif>
     <goto next="#TrySubmit"/>
     </catch>
     <catch event = "error.com.cisco.media.resource.failure.tts">
     <assign name="ERROR_CODE" expr="32"/>
    \langleif cond="DEBUG == '1'">
          <log> TTS Media Resource Failure Error: CallID: <value expr="CALL_ID"/>
                      : CallSeqNum: <value expr="CALL_SEQ_NUM"/>
        \langlelog>
    \langleif>
     <goto next="#TrySubmit"/>
     </catch>
     <catch event = "error.com.cisco.media.resource">
     <assign name="ERROR_CODE" expr="33"/>
    \langleif cond="DEBUG == '1'">
         <log> General Media Resource Error: CallID: <value expr="CALL_ID"/>
                      : CallSeqNum: <value expr="CALL_SEQ_NUM"/>
        \langlelog>
    \langleif>
     <goto next="#TrySubmit"/>
     </catch>
     <catch event = "error">
     <assign name="ERROR_CODE" expr="34"/>
    \langleif cond="DEBUG == '1'">
         <log> General Error: CallID: <value expr="CALL_ID"/>
                      : CallSeqNum: <value expr="CALL_SEQ_NUM"/>
        \langlelog>
    \langle /if>
     <goto next="#TrySubmit"/>
     </catch>
\langle/form>
 <form id="TrySubmit">
 <var name="TryNum" expr="1" />
 <var name="MaxTries" expr="1" />
 <!--Event Handling -->
   <catch event="error.badfetch">
     <if cond="TryNum == MaxTries">
        \langleif cond="DEBUG == '1'">
              <log> Error: Exceeded Retries to Application Server. Going to Recovery VXML:
```

```
CallID: <value expr="CALL_ID"/>
                         : CallSeqNum: <value expr="CALL_SEQ_NUM"/>
                \langlelog>\langleif>
             <goto next="crtp:/SDocuments/Recovery.vxml"/>
        \langle / i f > <assign name="TryNum" expr="TryNum + 1"/>
        \langleif cond="DEBUG == '1'">
              <log> Retrying Application Server: CallID: <value expr="CALL_ID"/>
                          : CallSeqNum: <value expr="CALL_SEQ_NUM"/>
            \langle/log>
        \langleif>
         <submit next= "/CVP/Server"
                       namelist="MSG_TYPE CALL_ID CALL_SEQ_NUM ERROR_CODE CALLCED FROM_EXTVXML0
FROM_EXTVXML1 FROM_EXTVXML2 FROM_EXTVXML3 PODID" fetchtimeout="7s"/>
     </catch>
       <catch event = "error">
        \langleif cond="DEBUG == '1'">
             <log> General Error encountered when trying to contact Application Server. Going to
Recovery VXML: CallID: <value expr="CALL_ID"/>
                          : CallSeqNum: <value expr="CALL_SEQ_NUM"/>
            \langle/log>
        \langle / i f > <goto next="crtp:/SDocuments/Recovery.vxml"/>
       </catch>
     <catch event="telephone.disconnect.hangup">
               <assign name="ERROR_CODE" expr="1"/>
                <submit next= "/CVP/Server"
                      namelist="MSG_TYPE CALL_ID CALL_SEQ_NUM ERROR_CODE CALLCED FROM_EXTVXML0
FROM_EXTVXML1 FROM_EXTVXML2 FROM_EXTVXML3 PODID" fetchtimeout="7s"/>
         </catch>
     <catch event="connection.disconnect.hangup">
               <assign name="ERROR_CODE" expr="1"/>
               <submit next= "/CVP/Server"
                       namelist="MSG_TYPE CALL_ID CALL_SEQ_NUM ERROR_CODE CALLCED FROM_EXTVXML0
FROM_EXTVXML1 FROM_EXTVXML2 FROM_EXTVXML3 PODID" fetchtimeout="7s"/>
         </catch>
     <!--submit next block -->
       <block>
           <submit next= "/CVP/Server"
                      namelist="MSG_TYPE CALL_ID CALL_SEQ_NUM ERROR_CODE CALLCED FROM_EXTVXML0
FROM_EXTVXML1 FROM_EXTVXML2 FROM_EXTVXML3 PODID" fetchtimeout="7s"/>
       </block>
  </form>
```

```
 </vxml>
```
## Passaggio 4. Un nuovo TCP connette VB al server VXML CVP e chiama l'applicazione CVP.

```
256573: Oct 23 10:10:36.871 AEST %MIVR-SS_VB-7-UNK:[CALLID=B42C468000010000000000650851430A-
150871535521622] Fetch: http://10.66.75.48:7000/CVP/en-
us/../Server?application=HelloWorld&callid=B42C46800001000000000065085143&_dnis=7001&_ani=600060
99
```
#### Acquisizione pacchetti: [PSH,ACK] da VB a CVP [7000 port]:

GET /CVP/enus/../Server?application=HelloWorld&callid=B42C46800001000000000065085143&\_dnis=7001&\_ani=600060 99 HTTP/1.1 User-Agent: Cisco Voice Browser/1.0 (Cache activated) Accept: text/vxml, application/vxml, application/vxml+xml,  $\star$ ; q=.2,  $\star/\star$ ; q=.2 Host: 10.66.75.48:7000 Connection: keep-alive

#### Il CVP invia 200 OK al VB: [PSH,ACK] - CVP (7000 PORTA) su VB

256576: Oct 23 10:10:36.881 AEST %MIVR-SS\_VB-7-UNK:[CALLID=B42C468000010000000000650851430A-150871535521622] Fetch: HTTP 200 OK

#### Acquisizione pacchetti:

HTTP/1.1 200 OK Server: Apache-Coyote/1.1 Set-Cookie: JSESSIONID=32868A579F1F48F50A6CC362EBF3F256; Path=/CVP/; HttpOnly Content-Type: text/xml;charset=UTF-8 Transfer-Encoding: chunked Date: Sun, 22 Oct 2017 23:35:55 GMT

#### CVP invia documento VXML: calling\_into=HelloWorld

```
256581: Oct 23 10:10:36.881 AEST %MIVR-SS_VB-7-UNK:[CALLID=B42C468000010000000000650851430A-
150871535521622] Successfully fetched bytes: 0, duration(s): 0.01, URI:
http://10.66.75.48:7000/CVP/en-
us/../Server?application=HelloWorld&callid=B42C46800001000000000065085143&_dnis=7001&_ani=600060
99
http://10.66.75.48:7000/CVP/en-
us/../Server?application=HelloWorld&callid=B42C46800001000000000065085143&_dnis=7001&_ani=600060
99
256582: Oct 23 10:10:36.881 AEST %MIVR-SS_VB-7-UNK:Content of VXML Document:
<?xml version="1.0" encoding="UTF-8"?>
<vxml version="2.0" application="/CVP/Server?audium_root=true&amp;calling_into=HelloWorld">
   <catch event="error">
     <var name="audium_action" expr="'custom_disconnect'" />
     <var name="audium_type" expr="_event" />
     <var name="audium_message" expr="_message" />
     <submit next="/CVP/Server" method="post" namelist="audium_type audium_message audium_action"
/>
   </catch>
   <form>
     <block>
       <assign name="audium_vxmlLog" expr="''" />
       <submit next="/CVP/Server" method="post" namelist="audium_vxmlLog" />
    \langleblock>
   </form>
```

```
\langle/vxml\rangle
```
## Passaggio 5. VVB esegue una chiamata all'applicazione e ottiene il documento VXML.

```
256606: Oct 23 10:10:36.884 AEST %MIVR-SS_VB-7-UNK:[CALLID=B42C468000010000000000650851430A-
150871535521622] Browser.makeRequest(): got encoded
uri=http://10.66.75.48:7000/CVP/Server?audium_root=true&calling_into=HelloWorld
```
### Acquisizione pacchetti: [PSH,ACK] da VB a CVP (7000 PORTA)

```
GET /CVP/Server?audium_root=true&calling_into=HelloWorld HTTP/1.1
Cookie: JSESSIONID=32868A579F1F48F50A6CC362EBF3F256; HttpOnly=
User-Agent: Cisco Voice Browser/1.0 (Cache activated)
Accept: text/vxml, application/vxml, application/vxml+xml, *; q=0.2, */*; q=0.2Host: 10.66.75.48:7000
Connection: keep-alive
```
### Il CVP invia 200 OK

256613: Oct 23 10:10:36.896 AEST %MIVR-SS\_VB-7-UNK:[CALLID=B42C468000010000000000650851430A-150871535521622] Fetch: HTTP 200 OK

### Acquisizione pacchetti: [PSH,ACK] da CVP a VB

HTTP/1.1 200 OK Server: Apache-Coyote/1.1 Content-Type: text/xml;charset=UTF-8 Transfer-Encoding: chunked Date: Sun, 22 Oct 2017 23:35:55 GMT

### CVP invia documento VXML: [ACK] - CVP (porta 7000) su VB

```
256617: Oct 23 10:10:36.896 AEST %MIVR-SS_VB-7-UNK:[CALLID=B42C468000010000000000650851430A-
150871535521622] Successfully fetched bytes: 0, duration(s): 0.012, URI:
http://10.66.75.48:7000/CVP/Server?audium_root=true&calling_into=HelloWorld
256618: Oct 23 10:10:36.901 AEST %MIVR-SS_VB-7-UNK:Content of VXML Document:
<?xml version="1.0" encoding="UTF-8"?>
<vxml version="2.0">
  <script><![CDATA[function getElapsedTime(startTime)
{
   var numMilliseconds = new Date().getTime();
     return numMilliseconds - startTime;
}]]></script>
```

```
 <property name="universals" value="help" />
   <var name="audium_vxmlLog" expr="''" />
   <var name="audium_element_start_time_millisecs" expr="0" />
   <var name="cisco_vxml_error_count" expr="0" />
   <var name="audium_type" />
   <catch event="vxml.session.error">
    \langleif cond=" ( cisco_vxml_error_count \> ;= 3 ) ">
       <var name="caller_input" expr="'system_unavailable'" />
       <return namelist="caller_input" />
    \langle/if>
     <var name="audium_action" expr="'error'" />
     <assign name="audium_type" expr="_event" />
     <var name="audium_message" expr="_message" />
     <assign name="cisco_vxml_error_count" expr="cisco_vxml_error_count + 1" />
     <submit next="/CVP/Server" method="post" namelist="audium_type audium_message audium_action
audium_vxmlLog" />
   </catch>
   <catch event="telephone.disconnect.transfer">
     <var name="audium_action" expr="'call_transfer'" />
     <assign name="audium_type" expr="'telephone.disconnect.transfer'" />
     <submit next="/CVP/Server" method="post" namelist="audium_type audium_action audium_vxmlLog"
/>
   </catch>
   <catch event="telephone.disconnect.hangup">
     <var name="audium_action" expr="'hangup'" />
     <assign name="audium_type" expr="'telephone.disconnect'" />
     <submit next="/CVP/Server" method="post" namelist="audium_type audium_action audium_vxmlLog"
/ </catch>
   <catch event="telephone.disconnect">
     <var name="audium_action" expr="'hangup'" />
     <assign name="audium_type" expr="'telephone.disconnect'" />
     <submit next="/CVP/Server" method="post" namelist="audium_type audium_action audium_vxmlLog"
/ </catch>
   <catch event="help">
     <throw event="nomatch" />
   </catch>
   <catch event="error.unsupported.object">
    \langleif cond=" ( cisco_vxml_error_count \> ;= 3 ) ">
       <var name="caller_input" expr="'system_unavailable'" />
       <return namelist="caller_input" />
    \langle/if>
     <var name="audium_action" expr="'error'" />
     <assign name="audium_type" expr="_event" />
     <var name="audium_message" expr="_message" />
     <assign name="cisco_vxml_error_count" expr="cisco_vxml_error_count + 1" />
     <submit next="/CVP/Server" method="post" namelist="audium_type audium_message audium_action
audium_vxmlLog" />
   </catch>
   <catch event="error.unsupported.language">
    \langle if cond=" ( cisco_vxml_error_count \> ;= 3 ) ">
       <var name="caller_input" expr="'system_unavailable'" />
       <return namelist="caller_input" />
    \langle / i f > <var name="audium_action" expr="'error'" />
     <assign name="audium_type" expr="_event" />
     <var name="audium_message" expr="_message" />
     <assign name="cisco_vxml_error_count" expr="cisco_vxml_error_count + 1" />
     <submit next="/CVP/Server" method="post" namelist="audium_type audium_message audium_action
audium_vxmlLog" />
   </catch>
   <catch event="error.unsupported.format">
    \langleif cond=" ( cisco_vxml_error_count \> ;= 3 ) ">
```

```
 <var name="caller_input" expr="'system_unavailable'" />
       <return namelist="caller_input" />
    \langleif>
     <var name="audium_action" expr="'error'" />
     <assign name="audium_type" expr="_event" />
     <var name="audium_message" expr="_message" />
     <assign name="cisco_vxml_error_count" expr="cisco_vxml_error_count + 1" />
     <submit next="/CVP/Server" method="post" namelist="audium_type audium_message audium_action
audium_vxmlLog" />
   </catch>
   <catch event="error.unsupported.element">
    \langleif cond=" ( cisco_vxml_error_count \> ;= 3 ) ">
       <var name="caller_input" expr="'system_unavailable'" />
       <return namelist="caller_input" />
    \langleif>
     <var name="audium_action" expr="'error'" />
     <assign name="audium_type" expr="_event" />
     <var name="audium_message" expr="_message" />
     <assign name="cisco_vxml_error_count" expr="cisco_vxml_error_count + 1" />
     <submit next="/CVP/Server" method="post" namelist="audium_type audium_message audium_action
audium_vxmlLog" />
   </catch>
   <catch event="error.unsupported.builtin">
    \langleif cond=" ( cisco_vxml_error_count \> ;= 3 ) ">
       <var name="caller_input" expr="'system_unavailable'" />
       <return namelist="caller_input" />
    \langle/if>
     <var name="audium_action" expr="'error'" />
     <assign name="audium_type" expr="_event" />
     <var name="audium_message" expr="_message" />
     <assign name="cisco_vxml_error_count" expr="cisco_vxml_error_count + 1" />
     <submit next="/CVP/Server" method="post" namelist="audium_type audium_message audium_action
audium_vxmlLog" />
   </catch>
   <catch event="error.unsupported">
    \langleif cond=" ( cisco_vxml_error_count >= 3 ) ">
       <var name="caller_input" expr="'system_unavailable'" />
       <return namelist="caller_input" />
    \langle / i f > <var name="audium_action" expr="'error'" />
     <assign name="audium_type" expr="_event" />
     <var name="audium_message" expr="_message" />
     <assign name="cisco_vxml_error_count" expr="cisco_vxml_error_count + 1" />
     <submit next="/CVP/Server" method="post" namelist="audium_type audium_message audium_action
audium_vxmlLog" />
   </catch>
   <catch event="error.semantic">
    \langleif cond=" ( cisco vxml error count \> \langle = 3 \rangle ">
       <var name="caller_input" expr="'system_unavailable'" />
       <return namelist="caller_input" />
    \langle / i f > <var name="audium_action" expr="'error'" />
     <assign name="audium_type" expr="_event" />
     <var name="audium_message" expr="_message" />
     <assign name="cisco_vxml_error_count" expr="cisco_vxml_error_count + 1" />
     <submit next="/CVP/Server" method="post" namelist="audium_type audium_message audium_action
audium_vxmlLog" />
   </catch>
   <catch event="error.noauthorization">
    \langleif cond=" ( cisco_vxml_error_count >= 3 ) ">
       <var name="caller_input" expr="'system_unavailable'" />
       <return namelist="caller_input" />
    \langleif>
     <var name="audium_action" expr="'error'" />
```

```
 <assign name="audium_type" expr="_event" />
     <var name="audium_message" expr="_message" />
     <assign name="cisco_vxml_error_count" expr="cisco_vxml_error_count + 1" />
     <submit next="/CVP/Server" method="post" namelist="audium_type audium_message audium_action
audium_vxmlLog" />
   </catch>
   <catch event="error.eventhandler.notfound">
    \langleif cond=" ( cisco vxml error count \>qt;= 3 ) ">
       <var name="caller_input" expr="'system_unavailable'" />
       <return namelist="caller_input" />
    \langleif>
     <var name="audium_action" expr="'error'" />
     <assign name="audium_type" expr="_event" />
     <var name="audium_message" expr="_message" />
     <assign name="cisco_vxml_error_count" expr="cisco_vxml_error_count + 1" />
     <submit next="/CVP/Server" method="post" namelist="audium_type audium_message audium_action
audium_vxmlLog" />
   </catch>
   <catch event="error.connection.noroute">
    \langleif cond=" ( cisco_vxml_error_count >= 3 ) ">
       <var name="caller_input" expr="'system_unavailable'" />
       <return namelist="caller_input" />
    </if>
     <var name="audium_action" expr="'error'" />
     <assign name="audium_type" expr="_event" />
     <var name="audium_message" expr="_message" />
     <assign name="cisco_vxml_error_count" expr="cisco_vxml_error_count + 1" />
     <submit next="/CVP/Server" method="post" namelist="audium_type audium_message audium_action
audium_vxmlLog" />
   </catch>
   <catch event="error.connection.noresource">
    \langleif cond=" ( cisco_vxml_error_count \> 3 ) ">
       <var name="caller_input" expr="'system_unavailable'" />
       <return namelist="caller_input" />
    \langle / i f > <var name="audium_action" expr="'error'" />
     <assign name="audium_type" expr="_event" />
     <var name="audium_message" expr="_message" />
     <assign name="cisco_vxml_error_count" expr="cisco_vxml_error_count + 1" />
     <submit next="/CVP/Server" method="post" namelist="audium_type audium_message audium_action
audium_vxmlLog" />
  \langle/catch\rangle <catch event="error.connection.nolicense">
    \langleif cond=" ( cisco_vxml_error_count \> ;= 3 ) ">
       <var name="caller_input" expr="'system_unavailable'" />
       <return namelist="caller_input" />
    \langleif>
     <var name="audium_action" expr="'error'" />
     <assign name="audium_type" expr="_event" />
     <var name="audium_message" expr="_message" />
     <assign name="cisco_vxml_error_count" expr="cisco_vxml_error_count + 1" />
     <submit next="/CVP/Server" method="post" namelist="audium_type audium_message audium_action
audium_vxmlLog" />
   </catch>
   <catch event="error.connection.noauthorization">
    \langleif cond=" ( cisco_vxml error_count \> \langle \rangle ">
       <var name="caller_input" expr="'system_unavailable'" />
       <return namelist="caller_input" />
    \langle / i f > <var name="audium_action" expr="'error'" />
     <assign name="audium_type" expr="_event" />
     <var name="audium_message" expr="_message" />
     <assign name="cisco_vxml_error_count" expr="cisco_vxml_error_count + 1" />
     <submit next="/CVP/Server" method="post" namelist="audium_type audium_message audium_action
```

```
audium_vxmlLog" />
   </catch>
   <catch event="error.connection.baddestination">
    \langleif cond=" ( cisco_vxml_error_count >= 3 ) ">
       <var name="caller_input" expr="'system_unavailable'" />
       <return namelist="caller_input" />
    \langleif>
     <var name="audium_action" expr="'error'" />
     <assign name="audium_type" expr="_event" />
     <var name="audium_message" expr="_message" />
     <assign name="cisco_vxml_error_count" expr="cisco_vxml_error_count + 1" />
     <submit next="/CVP/Server" method="post" namelist="audium_type audium_message audium_action
audium_vxmlLog" />
   </catch>
   <catch event="error.condition.baddestination">
    \langleif cond=" ( cisco_vxml_error_count \> 3 ) ">
       <var name="caller_input" expr="'system_unavailable'" />
       <return namelist="caller_input" />
    \langle / i f > <var name="audium_action" expr="'error'" />
     <assign name="audium_type" expr="_event" />
     <var name="audium_message" expr="_message" />
     <assign name="cisco_vxml_error_count" expr="cisco_vxml_error_count + 1" />
     <submit next="/CVP/Server" method="post" namelist="audium_type audium_message audium_action
audium_vxmlLog" />
   </catch>
   <catch event="error.com.cisco.resource.failure.tts">
    \langleif cond=" ( cisco_vxml_error_count \> ;= 3 ) ">
       <var name="caller_input" expr="'system_unavailable'" />
       <return namelist="caller_input" />
    \langle/if>
     <var name="audium_action" expr="'error'" />
     <assign name="audium_type" expr="_event" />
     <var name="audium_message" expr="_message" />
     <assign name="cisco_vxml_error_count" expr="cisco_vxml_error_count + 1" />
     <submit next="/CVP/Server" method="post" namelist="audium_type audium_message audium_action
audium_vxmlLog" />
   </catch>
   <catch event="error.com.cisco.resource.failure.asr">
    \langleif cond=" ( cisco_vxml_error_count \> ;= 3 ) ">
       <var name="caller_input" expr="'system_unavailable'" />
       <return namelist="caller_input" />
    \langle/if>
     <var name="audium_action" expr="'error'" />
     <assign name="audium_type" expr="_event" />
     <var name="audium_message" expr="_message" />
     <assign name="cisco_vxml_error_count" expr="cisco_vxml_error_count + 1" />
     <submit next="/CVP/Server" method="post" namelist="audium_type audium_message audium_action
audium_vxmlLog" />
   </catch>
   <catch event="error.com.cisco.media.resource.unavailable">
    \langleif cond=" ( cisco_vxml_error_count \>qt;= 3 ) ">
       <var name="caller_input" expr="'system_unavailable'" />
       <return namelist="caller_input" />
    \langle / i f > <var name="audium_action" expr="'error'" />
     <assign name="audium_type" expr="_event" />
     <var name="audium_message" expr="_message" />
     <assign name="cisco_vxml_error_count" expr="cisco_vxml_error_count + 1" />
     <submit next="/CVP/Server" method="post" namelist="audium_type audium_message audium_action
audium_vxmlLog" />
   </catch>
   <catch event="error.com.cisco.handoff.failure">
    \langleif cond=" ( cisco_vxml_error_count \> ;= 3 ) ">
```

```
 <var name="caller_input" expr="'system_unavailable'" />
       <return namelist="caller_input" />
    \langleif>
     <var name="audium_action" expr="'error'" />
     <assign name="audium_type" expr="_event" />
     <var name="audium_message" expr="_message" />
     <assign name="cisco_vxml_error_count" expr="cisco_vxml_error_count + 1" />
     <submit next="/CVP/Server" method="post" namelist="audium_type audium_message audium_action
audium_vxmlLog" />
   </catch>
   <catch event="error.com.cisco.callhandoff.failure">
    \langleif cond=" ( cisco_vxml_error_count \> ;= 3 ) ">
       <var name="caller_input" expr="'system_unavailable'" />
       <return namelist="caller_input" />
    \langleif>
     <var name="audium_action" expr="'error'" />
     <assign name="audium_type" expr="_event" />
     <var name="audium_message" expr="_message" />
     <assign name="cisco_vxml_error_count" expr="cisco_vxml_error_count + 1" />
     <submit next="/CVP/Server" method="post" namelist="audium_type audium_message audium_action
audium_vxmlLog" />
   </catch>
   <catch event="error.com.cisco.aaa.authorize.failure">
    \langleif cond=" ( cisco_vxml_error_count >= 3 ) ">
       <var name="caller_input" expr="'system_unavailable'" />
       <return namelist="caller_input" />
    \langle/if>
     <var name="audium_action" expr="'error'" />
     <assign name="audium_type" expr="_event" />
     <var name="audium_message" expr="_message" />
     <assign name="cisco_vxml_error_count" expr="cisco_vxml_error_count + 1" />
     <submit next="/CVP/Server" method="post" namelist="audium_type audium_message audium_action
audium_vxmlLog" />
   </catch>
   <catch event="error.com.cisco.aaa.authenticate.failure">
    \langleif cond=" ( cisco_vxml_error_count >= 3 ) ">
       <var name="caller_input" expr="'system_unavailable'" />
       <return namelist="caller_input" />
    \langle / i f > <var name="audium_action" expr="'error'" />
     <assign name="audium_type" expr="_event" />
     <var name="audium_message" expr="_message" />
     <assign name="cisco_vxml_error_count" expr="cisco_vxml_error_count + 1" />
     <submit next="/CVP/Server" method="post" namelist="audium_type audium_message audium_action
audium_vxmlLog" />
   </catch>
   <catch event="error.badfetch.https">
    \langleif cond=" ( cisco vxml error count \> \langle = 3 \rangle ">
       <var name="caller_input" expr="'system_unavailable'" />
       <return namelist="caller_input" />
    \langle / i f > <var name="audium_action" expr="'error'" />
     <assign name="audium_type" expr="_event" />
     <var name="audium_message" expr="_message" />
     <assign name="cisco_vxml_error_count" expr="cisco_vxml_error_count + 1" />
     <submit next="/CVP/Server" method="post" namelist="audium_type audium_message audium_action
audium_vxmlLog" />
   </catch>
   <catch event="error.badfetch.http">
    \langleif cond=" ( cisco_vxml_error_count >= 3 ) ">
       <var name="caller_input" expr="'system_unavailable'" />
       <return namelist="caller_input" />
    \langleif>
     <var name="audium_action" expr="'error'" />
```

```
 <assign name="audium_type" expr="_event" />
     <var name="audium_message" expr="_message" />
     <assign name="cisco_vxml_error_count" expr="cisco_vxml_error_count + 1" />
     <submit next="/CVP/Server" method="post" namelist="audium_type audium_message audium_action
audium_vxmlLog" />
   </catch>
   <catch event="error.badfetch">
    \langleif cond=" ( cisco vxml error count \>qt;= 3 ) ">
       <var name="caller_input" expr="'system_unavailable'" />
       <return namelist="caller_input" />
    \langleif>
     <var name="audium_action" expr="'error'" />
     <assign name="audium_type" expr="_event" />
     <var name="audium_message" expr="_message" />
     <assign name="cisco_vxml_error_count" expr="cisco_vxml_error_count + 1" />
     <submit next="/CVP/Server" method="post" namelist="audium_type audium_message audium_action
audium_vxmlLog" />
   </catch>
   <catch event="error">
    \langleif cond=" ( cisco_vxml_error_count >= 3 ) ">
       <var name="caller_input" expr="'system_unavailable'" />
       <return namelist="caller_input" />
    </if>
     <var name="audium_action" expr="'error'" />
     <assign name="audium_type" expr="_event" />
     <var name="audium_message" expr="_message" />
     <assign name="cisco_vxml_error_count" expr="cisco_vxml_error_count + 1" />
     <submit next="/CVP/Server" method="post" namelist="audium_type audium_message audium_action
audium_vxmlLog" />
   </catch>
   <catch event="disconnect.com.cisco.handoff">
    \langleif cond=" ( cisco_vxml_error_count \> 3 ) ">
       <var name="caller_input" expr="'system_unavailable'" />
       <return namelist="caller_input" />
    \langle / i f > <var name="audium_action" expr="'error'" />
     <assign name="audium_type" expr="_event" />
     <var name="audium_message" expr="_message" />
     <assign name="cisco_vxml_error_count" expr="cisco_vxml_error_count + 1" />
     <submit next="/CVP/Server" method="post" namelist="audium_type audium_message audium_action
audium_vxmlLog" />
   </catch>
   <catch event="connection.disconnect.transfer">
     <var name="audium_action" expr="'call_transfer'" />
     <assign name="audium_type" expr="'connection.disconnect.transfer'" />
     <submit next="/CVP/Server" method="post" namelist="audium_type audium_action audium_vxmlLog"
/>
   </catch>
   <catch event="connection.disconnect.hangup">
     <var name="audium_action" expr="'hangup'" />
     <assign name="audium_type" expr="'connection.disconnect'" />
     <submit next="/CVP/Server" method="post" namelist="audium_type audium_action audium_vxmlLog"
/ </catch>
   <catch event="connection.disconnect">
     <var name="audium_action" expr="'hangup'" />
     <assign name="audium_type" expr="'connection.disconnect'" />
     <submit next="/CVP/Server" method="post" namelist="audium_type audium_action audium_vxmlLog"
/ </catch>
   <catch event="com.audium.vxml.event">
     <var name="audium_action" expr="'vxml_event'" />
     <var name="audium_error" expr="_message" />
     <assign name="audium_type" expr="_message" />
```

```
 <submit next="/CVP/Server" method="post" namelist="audium_type audium_error audium_action"
/ </catch>
   <catch event="com.audium.error">
     <var name="audium_action" expr="'custom_disconnect'" />
     <submit next="/CVP/Server" method="post" namelist="audium_type audium_action" />
   </catch>
   <catch event="com.audium.disconnect">
     <var name="audium_action" expr="'custom_disconnect'" />
     <assign name="audium_type" expr="'disconnect.audium'" />
     <submit next="/CVP/Server" method="post" namelist="audium_type audium_action" />
   </catch>
\langle/vxml
```
## Passaggio 6. VB invia una query POST per il file audio.

```
256695: Oct 23 10:10:36.914 AEST %MIVR-SS_VB-7-UNK:[CALLID=B42C468000010000000000650851430A-
150871535521622] Fetch: http://10.66.75.48:7000/CVP/Server
256696: Oct 23 10:10:36.914 AEST %MIVR-SS_VB-7-UNK:[CALLID=B42C468000010000000000650851430A-
150871535521622] Setting cookie : JSESSIONID=32868A579F1F48F50A6CC362EBF3F256; HttpOnly=
```
### Acquisizione pacchetti: [PSH,ACK] da VB a CVP (porta 7000)

```
POST /CVP/Server HTTP/1.1
User-Agent: Cisco Voice Browser/1.0
Accept: text/vxml, application/vxml, application/vxml+xml, *; q=.2, */*; q=.2
Content-Type: application/x-www-form-urlencoded
Cookie: JSESSIONID=32868A579F1F48F50A6CC362EBF3F256; HttpOnly=
Host: 10.66.75.48:7000
Connection: keep-alive
Content-Length: 15
```
Il CVP invia VB 200 OK

Acquisizione pacchetti: [PSH,ACK] da CVP a VB

audium\_vxmlLog=HTTP/1.1 200 OK Server: Apache-Coyote/1.1 Content-Type: text/xml;charset=UTF-8 Transfer-Encoding: chunked Date: Sun, 22 Oct 2017 23:35:55 GM

Il CVP invia al contenuto VB il risultato della query POST con il nome del file audio e il percorso di origine.

```
<audio src="https://www.cisco.com/CVP/audio/helloworld_audio.wav">You have successfully
installed the Cisco Unified V X M L server.</audio>
Log VB:
```

```
256714: Oct 23 10:10:36.919 AEST %MIVR-SS_VB-7-UNK:[CALLID=B42C468000010000000000650851430A-
150871535521622] Successfully fetched bytes: 0, duration(s): 0.005, URI:
http://10.66.75.48:7000/CVP/Server
256716: Oct 23 10:10:36.919 AEST %MIVR-SS_VB-7-UNK:[CALLID=B42C468000010000000000650851430A-
150871535521622] Content of POST query:
audium_vxmlLog=
256717: Oct 23 10:10:36.920 AEST %MIVR-SS_VB-7-UNK:Content of VXML Document:
<?xml version="1.0" encoding="UTF-8"?>
<vxml version="2.0" application="/CVP/Server?audium_root=true&amp;calling_into=HelloWorld">
   <form id="audium_start_form">
     <block>
       <assign name="audium_vxmlLog" expr="''" />
       <assign name="audium_element_start_time_millisecs" expr="new Date().getTime()" />
       <goto next="#start" />
     </block>
   </form>
   <form id="start">
     <block>
       <prompt bargein="true">
         <audio src="https://www.cisco.com/CVP/audio/helloworld_audio.wav">You have successfully
installed the Cisco Unified V X M L server.</audio>
       </prompt>
       <assign name="audium_vxmlLog" expr="audium_vxmlLog + '|||audio_group$$$' +
'initial_audio_group' + '^^^' + application.getElapsedTime(audium_element_start_time_millisecs)"
/>
       <submit next="/CVP/Server" method="post" namelist="audium_vxmlLog" />
     </block>
   </form>
</vxml>
```
### Passaggio 7. VB recupera il file audio e verifica se è stato modificato.

If-None-Match: W/"68192-1468638242000" (dall'acquisizione del pacchetto )

Log VB:

256798: Oct 23 10:10:36.923 AEST %MIVR-SS\_VB-7-UNK:[CALLID=B42C468000010000000000650851430A-150871535521622] Fetch: http://10.66.75.48:7000/CVP/audio/helloworld\_audio.wav

### Acquisizione pacchetti: [PSH,ACK] da VB a CVP (porta 7000)

```
GET /CVP/audio/helloworld_audio.wav HTTP/1.1
Cookie: JSESSIONID=32868A579F1F48F50A6CC362EBF3F256; HttpOnly=
User-Agent: Cisco Voice Browser/1.0 (Cache activated)
Accept: *, */*
If-None-Match: W/"68192-1468638242000"
Cache-Control: max-age=0
```
Host: 10.66.75.48:7000 Connection: keep-alive If-Modified-Since: Sat, 16 Jul 2016 03:04:02 GMT

#### Pacchetto: CVP su VVB conferma che il file audio non è stato modificato

HTTP/1.1 304 Not Modified (from packet capture) HTTP Response is from Cache (VVB log ) Log VB:

256800: Oct 23 10:10:36.931 AEST %MIVR-SS\_VB-7-UNK:[CALLID=B42C468000010000000000650851430A-150871535521622] Fetch: HTTP 200 OK 256801: Oct 23 10:10:36.931 AEST %MIVR-SS\_VB-7-UNK:[CALLID=B42C468000010000000000650851430A-150871535521622] Browser.processHttpResponse() hc is CachedHttpURLConnection

256802: Oct 23 10:10:36.931 AEST %MIVR-SS\_VB-7-UNK:[CALLID=B42C468000010000000000650851430A-150871535521622] Fetch: HTTP Response is from Cache

### Acquisizione pacchetti: [PSH,ACK] da CVP a VB

HTTP/1.1 304 Not Modified Server: Apache-Coyote/1.1 ETag: W/"68192-1468638242000" Date: Sun, 22 Oct 2017 23:35:55 GMT

### Passaggio 8. VB riproduce il file audio.

256805: Oct 23 10:10:36.931 AEST %MIVR-SS\_VB-7-UNK:[CALLID=B42C468000010000000000650851430A-150871535521622] Play: http://10.66.75.48:7000/CVP/audio/helloworld\_audio.wav

### Passaggio 9. VB invia una query POST dopo aver ottenuto il file audio e chiuso la sessione TCP.

256828: Oct 23 10:10:36.933 AEST %MIVR-SS\_VB-7-UNK:[CALLID=B42C468000010000000000650851430A-150871535521622] Browser.makeRequest(): else branch 256829: Oct 23 10:10:36.934 AEST %MIVR-SS\_VB-7-UNK:[CALLID=B42C468000010000000000650851430A-150871535521622] Fetch: http://10.66.75.48:7000/CVP/Server

#### Acquisizione pacchetti: [PSH,ACK]da VB a CVP (porta 7000)

Content-Type: application/x-www-form-urlencoded Cookie: JSESSIONID=32868A579F1F48F50A6CC362EBF3F256; HttpOnly= Host: 10.66.75.48:7000 Connection: keep-alive Content-Length: 74

audium\_vxmlLog=%7C%7C%7Caudio\_group%24%24%24initial\_audio\_group%5E%5E%5E11

### CVP invia a VB 200 OK

#### Acquisizione pacchetti: [PSH,ACK] - CVP (porta 7000) su VB

200 OK Server: Apache-Coyote/1.1 Content-Type: text/xml;charset=UTF-8 Transfer-Encoding: chunked Date: Sun, 22 Oct 2017 23:35:55 GMT

256846: Oct 23 10:10:36.937 AEST %MIVR-SS\_VB-7-UNK:[CALLID=B42C468000010000000000650851430A-150871535521622] Fetch: HTTP 200 OK

256848: Oct 23 10:10:36.937 AEST %MIVR-SS\_VB-7-UNK:[CALLID=B42C468000010000000000650851430A-150871535521622] Successfully fetched bytes: 0, duration(s): 0.004, URI: http://10.66.75.48:7000/CVP/Server

256849: Oct 23 10:10:36.938 AEST %MIVR-SS\_VB-7-UNK:[CALLID=B42C468000010000000000650851430A-150871535521622] fetchVxmlDoc :: Closing output stream

#### Il CVP invia al VB: CVP restituisce il contenuto della query POST:

```
256850: Oct 23 10:10:36.938 AEST %MIVR-SS_VB-7-UNK:[CALLID=B42C468000010000000000650851430A-
150871535521622] Content of POST query:
audium_vxmlLog=%7C%7C%7Caudio_group%24%24%24initial_audio_group%5E%5E%5E11
256851: Oct 23 10:10:36.938 AEST %MIVR-SS_VB-7-UNK:Content of VXML Document:
<?xml version="1.0" encoding="UTF-8"?>
<vxml version="2.0" application="/CVP/Server?audium_root=true&amp;calling_into=HelloWorld">
  <catch event="error.com.cisco.callhandoff.failure">
     <cisco-typeaheadflush />
     <submit next="/CVP/Server" method="post" namelist="audium_vxmlLog" />
  </catch>
  <form id="audium_start_form">
     <block>
       <assign name="audium_vxmlLog" expr="''" />
       <assign name="audium_element_start_time_millisecs" expr="new Date().getTime()" />
       <goto next="#start" />
     </block>
```

```
 </form>
   <form id="start">
     <object name="dummyobj" classid="builtin://com.cisco.callhandoff">
      <param name="return" expr="true" valuetype="data" />
      <param name="app-uri" expr="'builtin://dummyobj'" valuetype="data" />
       <filled>
         <submit next="/CVP/Server" method="post" namelist="audium_vxmlLog" />
       </filled>
     </object>
   </form>
\langle/vxml>
```
## Passaggio 10. VVB riceve BYE da CVP e finisce la chiamata.

256921: Oct 23 10:10:43.139 AEST %MIVR-JASMIN-7-UNK:[CALLID=B42C468000010000000000650851430A-150871535521622] SIP-ltp92-88881111\*, State=CONNECTED: Processing BYE from remote party.